## Cheatography

## Asana for Win & Linux Keyboard Shortcuts by HedgeMage [\(HedgeMage\)](http://www.cheatography.com/hedgemage/) via [cheatography.com/5663/cs/27529/](http://www.cheatography.com/hedgemage/cheat-sheets/asana-for-win-and-linux)

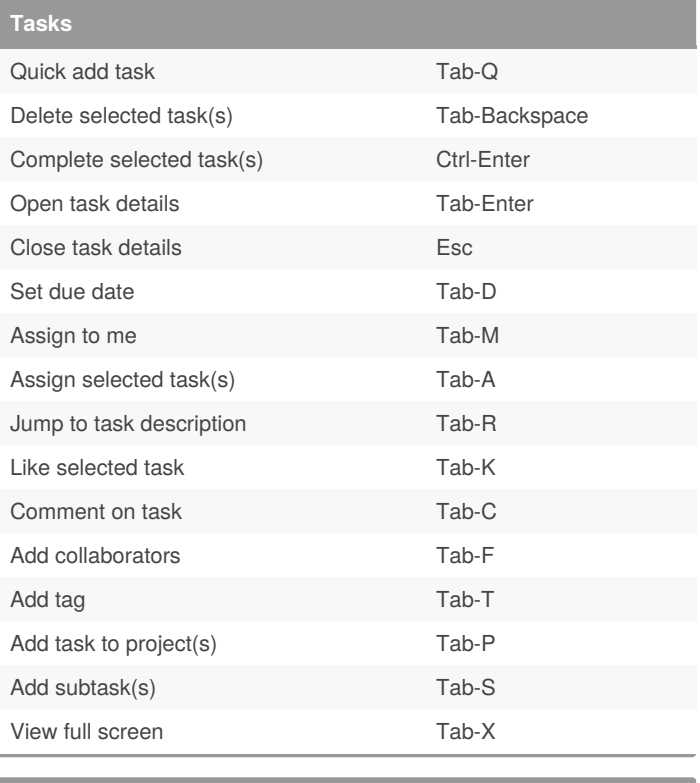

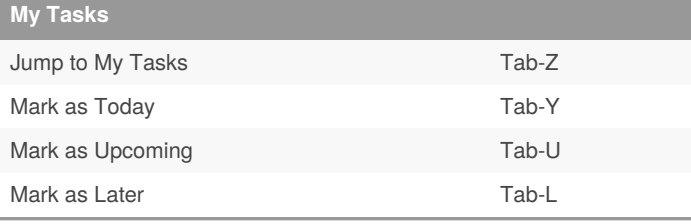

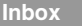

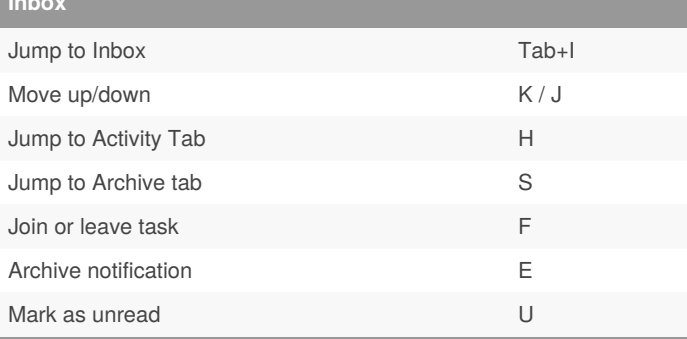

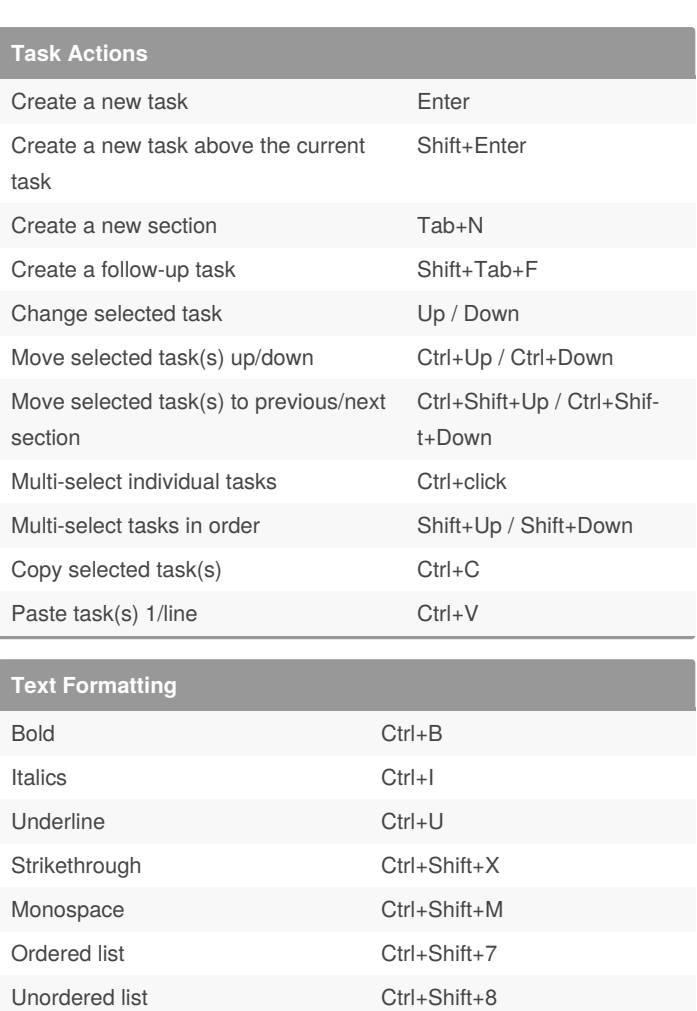

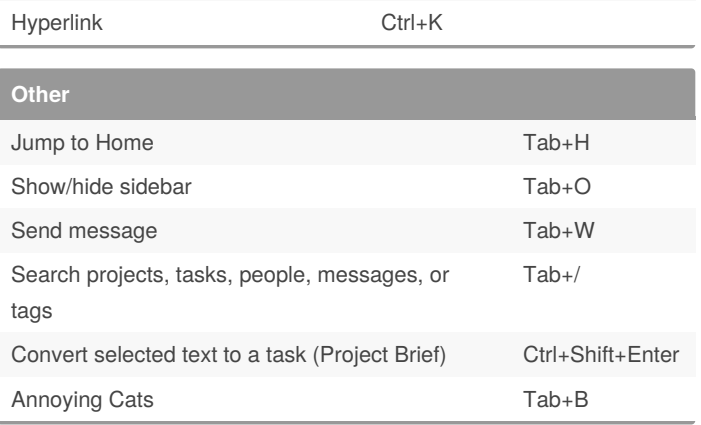

Increase list indent Tab / Ctrl+] Decrease list indent Shift+Tab / Ctrl+[

By **HedgeMage** (HedgeMage)

Published 13th April, 2021. Last updated 14th April, 2021. Page 1 of 1.

## Sponsored by **Readable.com** Measure your website readability! <https://readable.com>

[cheatography.com/hedgemage/](http://www.cheatography.com/hedgemage/)